## eVidyalaya Half Yearly Report

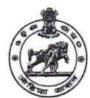

Department of School & Mass Education, Govt. of Odisha

| School Name             | : NARAYAN PRUSTY HIGH SO   | CHOOL                  |
|-------------------------|----------------------------|------------------------|
| U_DISE :<br>21190308002 | District :<br>GANJAM       | Block :<br>BELLAGUNTHA |
| Report Create Date: 00  | 000-00-00 00:00:00 (42420) |                        |
|                         | general_ir                 | ifo                    |
| » Half Yearly Re        |                            | 10                     |
| » Half Yearly Pl        |                            | 1                      |
| » Implementing          |                            | IL&FS ETS              |
| » Half Yearly Pe        |                            | 10/02/2018             |
| » Half Yearly Po        |                            | 04/01/2019             |
| » School Coord          |                            | KADAMBINI<br>BEHERA    |
|                         | Leaves taken for the for   | ollowing Month         |
| » Leave Month           | 1                          | October                |
| » Leave Days1           |                            | 0                      |
| » Leave Month           | 2                          | November               |
| » Leave Days2           |                            | 0                      |
| » Leave Month 3         |                            | December               |
| » Leave Days3           |                            | 0                      |
| » Leave Month 4         |                            | January                |
| » Leave Days4           |                            | 0                      |
| » Leave Month           | 5                          | February               |
| » Leave Days5           |                            | 0                      |
| » Leave Month           | 6                          | March                  |
| » Leave Days6           |                            | 0                      |

» Action after 4 working days are over for Equipment Training Details Yes » Refresher training Conducted 12/10/2018 » Refresher training Conducted Date » If No; Date for next month Educational content Details

Equipment Downtime Details

» e Content installed?

» Leave Month 7 » Leave Days7

» Equipment are in working condition?

» Downtime > 4 Working Days

Yes

April

Yes

No

| » SMART Content with Educational software?    | Yes                                    |
|-----------------------------------------------|----------------------------------------|
| » Stylus/ Pens                                | Yes                                    |
| » USB Cable                                   | Yes                                    |
| » Software CDs                                | Yes                                    |
| » User manual                                 | Yes                                    |
| Recurring Service Details                     | S                                      |
| » Register Type (Faulty/Stock/Other Register) | YES                                    |
| » Register Quantity Consumed                  | 1                                      |
| » Blank Sheet of A4 Size                      | Yes                                    |
| » A4 Blank Sheet Quantity Consumed            | 2410                                   |
| » Cartridge                                   | Yes                                    |
| » Cartridge Quantity Consumed                 | 1                                      |
| » USB Drives                                  | Yes                                    |
| » USB Drives Quantity Consumed                | 1                                      |
| » Blank DVDs Rewritable                       | Yes                                    |
| » Blank DVD-RW Quantity Consumed              | 25                                     |
| » White Board Marker with Duster              | Yes                                    |
| » Quantity Consumed                           | 6                                      |
| » Electricity bill                            | Yes                                    |
| » Internet connectivity                       | Yes                                    |
| » Reason for Unavailablity                    |                                        |
| Electrical Meter Reading and Generator        | Meter Reading                          |
| » Generator meter reading                     | 5620                                   |
| » Electrical meter reading                    | 1520                                   |
| Equipment replacement deta                    | ails                                   |
| » Replacement of any Equipment by Agency      | Yes                                    |
| » Name of the Equipment                       | KEYBOAED-<br>2,HEADPHONE-5             |
| Theft/Damaged Equipmen                        | t                                      |
| » Equipment theft/damage                      | No                                     |
| » If Yes; Name the Equipment                  |                                        |
| Lab Utilization details                       | ************************************** |
| No. of 9th Class students                     | 103                                    |
| 9th Class students attending ICT labs         | 103                                    |
| No. of 10th Class students                    | 99                                     |
| 10th Class students attending ICT labs        | 99                                     |
| No. of hours for the following month lab ha   |                                        |
| Month-1                                       | October                                |
| Hours1                                        | 55                                     |
| Month-2                                       | November                               |
| Hours2                                        | 60                                     |
| 1100132                                       |                                        |
| Month-3                                       | December                               |

| » Month-4                     | January                     |
|-------------------------------|-----------------------------|
| » Hours4                      | 64                          |
| » Month-5                     | February                    |
| » Hours5                      | 48                          |
| » Month-6                     | March                       |
| » Hours6                      | 63                          |
| » Month-7                     | April                       |
| » Hours7                      | 0                           |
| Serve                         | er & Node Downtime details  |
| » Server Downtime Complaint   | t logged date1              |
| » Server Downtime Complaint   | t Closure date1             |
| » Server Downtime Complaint   | t logged date2              |
| » Server Downtime Complaint   | t Closure date2             |
| » Server Downtime Complaint   | t logged date3              |
| » Server Downtime Complaint   | t Closure date3             |
| » No. of Non-working days in  | between 0                   |
| » No. of working days in dowr | ntime 0                     |
| Stand                         | d alone PC downtime details |
| » PC downtime Complaint log   | gged date1                  |
| » PC downtime Complaint Clo   | osure date1                 |
| » PC downtime Complaint log   | gged date2                  |
| » PC downtime Complaint Clo   | osure date2                 |
| » PC downtime Complaint log   | gged date3                  |
| » PC downtime Complaint Clo   | osure date3                 |
| » No. of Non-working days in  | between 0                   |
| » No. of working days in dowr | ntime 0                     |
|                               | UPS downtime details        |
| » UPS downtime Complaint lo   | ogged date1                 |
| » UPS downtime Complaint C    | Closure date1               |
| » UPS downtime Complaint lo   | ogged date2                 |
| » UPS downtime Complaint C    | Closure date2               |
| » UPS downtime Complaint lo   | ogged date3                 |
| » UPS downtime Complaint C    | Closure date3               |
| » No. of Non-working days in  | between 0                   |
| » No. of working days in dowr | ntime 0                     |
| G                             | Senset downtime details     |
| » UPS downtime Complaint lo   | ogged date1                 |
| » UPS downtime Complaint C    | Closure date1               |
| » UPS downtime Complaint lo   | ogged date2                 |
| » UPS downtime Complaint C    | Closure date2               |
| » UPS downtime Complaint lo   | ogged date3                 |
| » UPS downtime Complaint C    | Closure date3               |
| » No. of Non-working days in  | between 0                   |
| » No. of working days in dowr | ntime 0                     |

## Integrated Computer Projector downtime details

| » Projector downtime Complaint logged date1   |                        |
|-----------------------------------------------|------------------------|
| Projector downtime Complaint Closure date1    |                        |
| Projector downtime Complaint logged date2     |                        |
| Projector downtime Complaint Closure date2    |                        |
| Projector downtime Complaint logged date3     |                        |
| Projector downtime Complaint Closure date3    |                        |
| No. of Non-working days in between            | 0                      |
| No. of working days in downtime               | 0                      |
| Printer downtime details                      |                        |
| Printer downtime Complaint logged date1       |                        |
| Printer downtime Complaint Closure date1      |                        |
| Printer downtime Complaint logged date2       |                        |
| Printer downtime Complaint Closure date2      |                        |
| » Printer downtime Complaint logged date3     |                        |
| » Printer downtime Complaint Closure date3    |                        |
| » No. of Non-working days in between          | 0                      |
| No. of working days in downtime               | 0                      |
| Interactive White Board (IWB) downti          | me details             |
| IWB downtime Complaint logged date1           |                        |
| IWB downtime Complaint Closure date1          |                        |
| IWB downtime Complaint logged date2           |                        |
| » IWB downtime Complaint Closure date2        |                        |
| IWB downtime Complaint logged date3           |                        |
| » IWB downtime Complaint Closure date3        |                        |
| » No. of Non-working days in between          | 0                      |
| No. of working days in downtime               | 0                      |
| Servo stabilizer downtime det                 | ails                   |
| stabilizer downtime Complaint logged date1    |                        |
| stabilizer downtime Complaint Closure date1   |                        |
| stabilizer downtime Complaint logged date2    |                        |
| stabilizer downtime Complaint Closure date2   |                        |
| stabilizer downtime Complaint logged date3    |                        |
| stabilizer downtime Complaint Closure date3   |                        |
| » No. of Non-working days in between          | 0                      |
| No. of working days in downtime               | 0                      |
| Switch, Networking Components and other perip | heral downtime details |
| peripheral downtime Complaint logged date1    |                        |
| » peripheral downtime Complaint Closure date1 |                        |
| » peripheral downtime Complaint logged date2  |                        |
| » peripheral downtime Complaint Closure date2 |                        |
| » peripheral downtime Complaint logged date3  |                        |
| » peripheral downtime Complaint Closure date3 |                        |
| » No. of Non-working days in between          | 0                      |

Headmaster

N.P. Nodal High School Signature of Head Master/Mistress with Seal